# **Chapter 3. OpenMP**

# **3.1 Introduction**

OpenMP is a collection of compiler directives, library routines, and environment variables that can be used to specify shared memory parallelism.

This collection has been designed with the cooperation of many computer vendors including Intel, HP, IBM, and SGI. So, it is likely to become the standard (and therefore portable) way of programming SMPs.

Fortran and C directives have been defined.

## **3.2 The PARALLEL directive**

The parallel/end parallel directive pair defines a parallel region and constitutes as parallel construct.

An OpenMP program begins execution as a single task, called the *master thread.* When a parallel construct is encountered, the master thread creates a team of threads. The statements enclosed by the parallel construct, including routines called from within the enclosed construct, are executed in parallel by each thread in the team.

At the end of the parallel construct the threads in the team synchronize and only the master thread continues execution.

The general form of this construct is:

```
C$omp parallel [parallel-clause[[,]parallel-clause] ...]
   parallel region
C$omp end parallel
```
There are several classes of parallel-clauses. Next, we discuss the private(*list*)clause.

All variables are assumed to be shared by all tasks executing the parallel region. However, there will be a separate copy of each variable listed in a private clause for each task. There will also be an additional copy of the variable that can be accessed outside the parallel region.

Variables defined as private are undefined for the thread entering the construct and are also undefined for the thread on exit from a parallel construct.

As an example, consider the following code segment

```
c = \sin(d)forall i=1 to n
  a(i) = b(i) + cend forall
e = a(20) + a(15)
```
A simple OpenMP implementation would take the form

```
c = sin(d)c$omp parallel private(i,il,iu)
      call get_limits(n,il,iu,
    * omp_get_num_threads(),
    * omp_get_thread_num())
      do i=il,iu
        a(i) = b(i) + cend do
c$omp end parallel
      e = a(20) + a(15)
```
Notice that the first statement can be incorporated into the parallel region. In fact, c can be declared as private assuming it is never used outside the loop.

```
c$omp parallel private(c,i,il,iu)
      c = \sin(d)call get_limits(n,il,iu,
    * omp_get_num_threads(),
    * omp_get_thread_num())
      do i=il,iu
        a(i) = b(i) + cend do
c$omp end parallel
      e = a(20) + a(15)
```
# **3.3 The BARRIER directive**

To incorporate e into the parallel region it is necessary to make sure that  $a(20)$  and  $a(15)$  have been computed before the statement executes.

This can be done with a barrier directive which synchronizes all the threads in the enclosing parallel region. When encountered, each thread waits until all the others in that team have reached this point.

```
c$omp parallel private(c,i,il,iu)
      c = sin(d)call get_limits(n,il,iu,
    * omp_get_num_threads(),
    * omp_get_thread_num())
      do i=il,iu
        a(i) = b(i) + cend do
c$omp barrier
      e = a(20) + a(15)c$omp end parallel
```
## **3.4 The SINGLE directive**

Finally, since e is shared, it is not a good idea for all tasks in the team to execute the last assignment statement. There will be several redundant assignments all competing for access to the single memory location. Only one task needs to execute the assignment.

```
This can be accomplished with the psingle directive:
c$omp parallel private(c,i,il,iu)
       c = sin(d)call get_limits(n,il,iu,
    * omp_get_num_threads(),
     * omp_get_thread_num())
       do i=il,iu
         a(i) = b(i) + cend do
c$omp barrier
c$omp single
       e = a(20) + a(15)c$omp end single nowait
c$omp end parallel
```
The single directive has the following syntax:

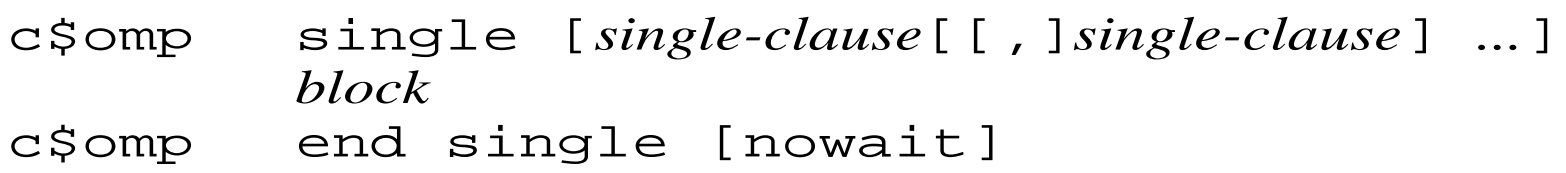

This directive specifies that the enclosed region of code is to be executed by one and only one of the tasks in the team.

Tasks in the team not executing the psingle block wait at the end psingle, unless nowait is specified. In this case, there is no need for this implicit barrier since one already exists at the end parallel directive.

One of the two *single-clauses* is private(*list* ).

A better example of psingle:

```
subroutine sp_1a(a,b,n)
c$omp parallel private(i)
c$omp pdo
           do i=1,na(i)=1.0/a(i)end do
c$omp single
            a(1) = min(a(1), 1.0)c$omp end single
c$omp pdo
           do i=1,nb(i)=b(i0/a(i))c$omp end pdo nowait
c$omp end parallel 
       end
```
#### **3.5 The DO directive**

A simpler way to write the previous code uses the do directive:

```
c$omp parallel private(c,i,il,iu)
       c = sin(d)c$omp do schedule(static)
       do i=1,na(i) = b(i) + cend do
c$omp end do
c$omp single
       e = a(20) + a(15)c$omp end single nowait
c$omp end parallel
```
The pdo directive specifies that the iteration s of the immediately following do loop must be executed in parallel.

The syntax of the do directive is as follows:

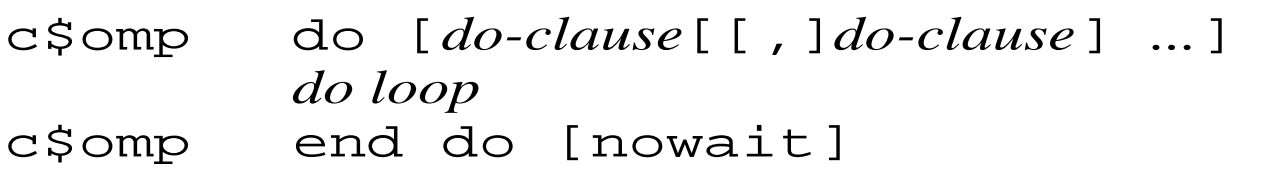

There are several *do clauses* including private and schedule.

The schedule could assume other values including dynamic.

The nowait clause eliminates the implicit barrier at the end do directive. In the previous example, the nowait clause should not be used.

```
An example of do with the nowait directive is
       subroutine pdo_2(a,b,c,d,m,n)
       real a(n,n), b(n,n), c(m,m), d(m,m)c$omp parallel private(i,j)
c$omp do schedule(dynamic)
            do i=2,ndo i=1,ib(j,i)=(a(j,i)+a(j,i+1))/2end do
             end do
c$omp end do nowait
c$omp do schedule(dynamic)
            do i=2, m
               do i=1,id(i,j)=(c(j,i)+c(j,i-1))/2end do
             end do
c$omp end do nowait
c$omp end parallel
       end
```
### **3.6 The PARALLEL DO directive**

An alternative to the do is the parallel do directive which is no more than a shortcut for a parallel directive containing a single pdo directive.

```
For example, the following code segment
c$omp parallel private(i)
c$omp do schedule(dynamic)
             do i=1,nb(i) = (a(i) + a(i+1))/2end do
c$omp end do nowait
c$omp end parallel
        end
```

```
could be rewritten
c$omp parallel do 
c$omp& private(i)
c$omp& schedule(dynamic)
             do i=1,nb(i) = (a(i) + a(i+1))/2
             end do
c$omp end parallel do
        end
```
And the routine pdo\_2 can be rewritten as follows:

```
subroutine pdo 2(a,b,c,d,m,n)
       real a(n,n), b(n,n), c(m,m), d(m,m)c$omp parallel do 
c$omp& private(i,j)
c$omp& schedule(dynamic)
             do i=2,ndo i=1,ib(j,i)=(a(j,i)+a(j,i+1))/2end do
             end do
c$omp end parallel do
c$omp parallel do
c$omp& private(i,j) 
c$omp& schedule(dynamic)
             do i=2, m
               do i=1,id(i, j) = (c(j, i) + c(j, i-1))/2end do
             end do
c$omp end parallel do
       end
```
There are two disadvantages to this last version of pdo\_2:

- 1. There is a barrier at the end of the first loop.
- 2. There are two parallel regions. There is overhead at the beginning of each.

#### **3.7 The SECTIONS directive**

```
An alternative way to write the pdo 2 routine is:
       subroutine pdo_2(a,b,c,d,m,n)
       real a(n,n), b(n,n), c(m,m), d(m,m)c$omp parallel private(i,j)
c$omp sections
c$omp section
               do i=2,ndo j=1,ib(i,i)=(a(i,i)+a(i,i+1))2
                  end do
               end do
c$omp psection
               do i=2, m
                  do i=1,id(i, j) = (c(j, i) + c(j, i-1))2
                  end do
               end do
c$omp end sections nowait
c$omp end parallel
       end
```
The sections directive specifies that the enclosed sections of code are to be divided among threads in the team. Each section is executed by one thread in the team. Its syntax is as follows:

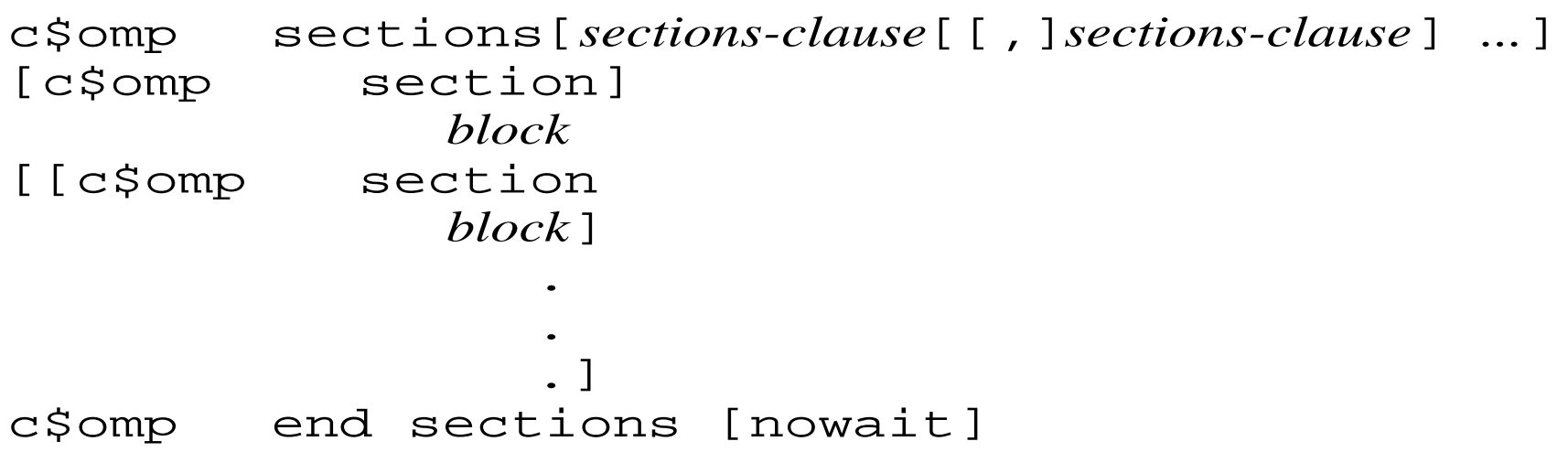

#### **Chapter 4. Parallel Loops in OpenMP**

Parallel loops are the most frequently used constructs for scientific computing in the shared-memory programming model.

In this chapter we will discuss omp parallel loops.

We begin with the definition of race.

#### **4.1 Races**

We say that there is a race when there are two memory references taking place in two different tasks such that

- 1. They are not ordered
- 2. They refer to the same memory location
- 3. One of them is a memory write (store).

For example, in the following code there is a race due to the two accesses to a:

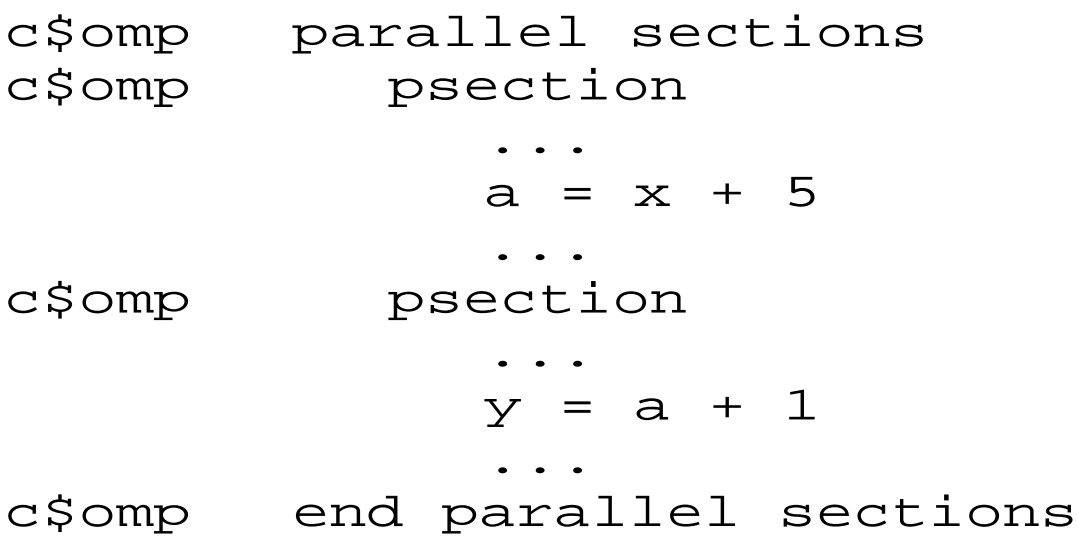

```
Another example of a race is:
c$omp parallel
           ...
           if (omp_get_thread_num().eq.0) a=x+5
           ... [no omp directive here]
           if (omp_get_thread_num().eq.1) a=y+1
            ...
c$omp end parallel
```
However, there is no race in the following code because the two references to a are ordered by the barrier.

```
c$omp parallel
          ...
          if (omp_get_thread_num().eq.0) a=x+5
          ...
c$omp barrier
          ...
          if (omp_get_thread_num().eq.1) a=y+1
          ...
c$omp end parallel
```
Another example of a race is:

```
c$omp parallel do
          do i=1,n...
            a = x(i) + 1...
          end do
c$omp end parallel do
```
Here, a is written in all iterations. There is a race if there are at least two tasks executing this loop. (It is ok to execute an OpenMP program with a single processor)

Another example is:

```
c$omp parallel do
          do i=1,n...
             a(i) = a(i-1) + 1...
          end do
```
Here, if at least two tasks cooperate in the execution of the loop, some pair of consecutive (say iterations  $j$  and  $j+1$ ) iterations will be executed by different tasks.

Then, one of the iterations will write to an array element (say  $a(j)$ ) in iteration j) and the other will read the same element in the next iteration.

Sometimes it is desirable to write a parallel program with races. But most often it is best to avoid races.

In particular, unintentional races may lead to difficult to detect bugs.

Thus, if a has the value 1 and x the value 3 before the following parallel section starts, y could be assigned either 2 or 9. This would be a bug if the programmer wanted y to get the value 9. And the bug could be very difficult to detect if, for example,  $y$  were to get the value 2 very infrequently.

```
c$omp parallel sections
c$omp section
             ...
            a = x + 5...
c$omp section
             ...
            y = a + 1-<br>. . .
c$omp end parallel sections
```
## **4.2 Race-free parallel loops**

Next, we present several forms of parallel loops. In each case, a conventional (sequential) version of the loop will be presented first.

This does not mean that parallel loops can be written only by starting with a conventional loop. However, the most important forms of parallel loops can be easily understood when presented in the context of conventional loops.

The first form of parallel loop can be obtained quite simply. A conventional loop can be transformed into parallel form by just adding a parallel loop directive if the resulting parallel loop contains no races between any pair of iterations.

```
An example is the loop
     do i=1,na(i) = b(i) +1end do
```
Notice that this loop computes the vector operation  $a(1:n)=b(1:n)+1$ 

More complex loops can also be directly transformed into parallel form. For example:

```
do i=1,nif (c(i) .eq. 1) then
     do while (a(i) .gt. eps)
       a(i) = x(i) - x(i-1) / cend do
  else
     do while (a(i) .lt. upper)
        a(i) = x(i) + y(i+1) * dend do
  end if
end do
```
Notice that although consecutive iterations access the same element of x, there is no race because both accesses are reads.

## **4.3 Privatization**

Sometimes the transformation into parallel form requires the identification of what data should be declared as private.

For example, consider the following loop:

```
do i=1,nx = a(i) + 1b(i) = x + 2c(i) = x * * 2end do
```
This loop would be fully parallel if it were not for  $x$  which is stored and read in all iterations.

One way to avoid the race is to eliminate the assignment to  $x$  by forward substituting  $a(i)+1$ :

```
do i=1,nb(i) = (a(i)+1) + 2c(i) = (a(i)+1) * * 2end do
```

```
A simpler way is to declare x as private:
c$omp parallel do private(i,x)
        do i=1,nx = a(i) + 1b(i) = x + 2c(i) = x * * 2end do
```
In general, a scalar variable can be declared *private* if

- 1. It is always assigned before it is read in every iteration of the loop, and
- 2. It is never used again, or it is reassigned before used again after the loop completes.

```
Sometimes it is necessary to privatize arrays. For example, the loop
         do i=1,ndo i=1,ny(j) = a(i, j) + 1)end do
            ...
            do k=2, n-1b(i, j) = y(j) * * 2end do
         end do
```
can be directly parallelized if vector y is declared private.

An array can be declared private if

- 1. No element of the array is read before it is assigned within the same iteration of the loop.
- 2. Any array element used after the loop completed is reassigned before it is read.

An important case arises when the variable to be privatized is read after the loop completes without reassignment.

For example

do i=1,n x = a(i)+1 b(i) = x + 2 c(i) = x \*\* 2 end do

...=x

One way to solve this problem is to "peel off" the last iteration of the loop and then parallelize:

```
c$omp parallel do private(i,x)
     do i=1, n-1x = a(i) + 1b(i) = x + 2c(i) = x * * 2end do
     x=a(n)+1b(n)=x+2c(n) = x + 2
```
An equivalent, but simpler approach is to declare x as lastprivate.

```
c$omp parallel do private(i) lastprivate(x)
     do i=1,nx = a(i) + 1b(i) = x + 2c(i) = x * * 2
```
end do

Variables in lastprivate are private variables; however, in addition, at the end of the do loop, the thread that executes the last iteration updates the version of the variable that exists outside the loop.

If the last iteration does not assign a value to the entire variable, the variable is undefined after the loop.

For example, if  $c(n) > 5$  in the loop:

```
c$omp parallel do private(i) lastprivate(x)
     do i=1,nif (c(i).lt.5) then
           x=b(i) + 1a(i) = x + x * x^2end if
     end do
```
then x would not be defined after the loop.

Similarly, if the private variable is a vector, only the elements assigned in the last iteration will be defined. (in KAI's version, the elements not assigned in the last iteration are 0).

For example, the program:

```
real a(100),b(100),c(100)
        do i=1,100
           a(i) = 1end do
        do i=1,100
          b(i)=3end do
        print *,a(1),a(2)
        b(1)=1c$omp parallel do lastprivate(a)
        do i=1,100
           do j=1,100
              if (b(j).lt.3) then
                a(i)=3c(j) = a(j)end if
           end do
        end do
        print \star, a(1), a(2)
        end
```
#### prints

1.000000 1.00000 3.000000 0.

A similar situation arises when a private variable needs to be initialized with values from before the loop starts execution. Consider the loop:

```
do i=1,ndo j=1,ia(j) = calc(a(j))b(j) = calc_b(i,j)end do
  do i=1,nx=a(i)-b(i)y=b(j)+a(j)C(\dot{i},\dot{j})=x*yend do
end do
```
To parallelize this loop,  $x$ ,  $y$ , a and b should be declared private. However, in iteration i the value of  $a(i+1)$ ,  $a(i+2)$ , ..., $a(n)$  and of  $b(i+1)$ ,  $b(i+2)$ , ...,  $b(n)$  are those assigned before the loop starts.

To account for this, a and b should be declared as firstprivate.

```
c$omp parallel do private(i,j,x,y)
```

```
c$omp& firstprivate(a,b)
```
### **4.4 Induction variables**

Induction variables appear often in scientific programs. These are variables that assume the values of an arithmetic sequence across the iterations of the loop:

For example, the loop

$$
do i=1, n\nj = j + 2\ndo k=1, j\na(k, j) = b(k, j) + 1\nend do\nend do\nend do
$$

cannot be directly transformed into parallel form because the satement  $j=j+2$  produces a race. And  $j$  cannot be privatized because it is read before it is assigned.

However, it is usually easy to express induction veriables as a function of the loop index. So, the previous loop can be tranformed into:

$$
do i=1, n
$$
  
\n
$$
m=2* i+j
$$
  
\n
$$
do k=1, m
$$
  
\n
$$
a(k,m) = b(k,m) + 1
$$
  
\n
$$
end do
$$
  
\nend do  
\n
$$
end do
$$

In this last loop, m can be made private and the loop directly tranformed into parallel form.

If the last value of variable j within the loop is used after the loop completes, it is necessary to add the statement

 $j=2*n+1$ 

immediately after the loop to set the variable  $\overline{j}$  to its correct value.

Most induction variables are quite simple, like the one in the previous example. However, in some cases a more involved formula is necessary to represent the induction variable as a function of the loop index:

For example consider the loop:

```
do i=1,ndo j=1,mk=k+2a(k)=b(i, j)+1end do
end do
```
The only obstacle for the parallelization of loop  $\pm$  is the induction variable k. Notice that no two iterations assign to the same element of array a because k always increases from one iteration to the next.

The formula for k is somewhat more involved than the formula of the previos example, but still is relatively simple:

```
c$omp parallel do private(i,j)
```

$$
do i=1, n\ndo j=1, m\na(2*(m*(i-1)+j)+k)=b(i,j)+1\nend do\nend do\nk=2*n*m+k
$$

As a final example, consider the loop:

$$
do i=1, n\nj=j+1\na(j) = b(i)+1\ndo k=1, i\nj=j+1\nc(j)=d(i,k)+1\nend do\nend do\nend do
$$

Here, again, only the induction variable,  $j$ , causes problems. But now the formulas are somewhat more complex:

```
c$omp parallel do private(i,k)
       do i=1,na(i+i*(i-1)/2) = b(i)+1do k=1, ic(i+i*(i-1)/2+k)=d(i,k)+1end do
       end do
       j=n+n*(n+1)/2
```
Sometimes, it is necessary to do some additional transformations to remove induction veriables. Consider the following loop:

$$
j=n
$$
  
do i=1,n  
b(i) = (a(j)+a(i))/2.  
j=i  
end do

Variable j is called a *wraparound* variable of first order. It is called first order because only the first iteration uses a value of j from outside the loop. A wraparound variable is an induction variable whose value is carried from one iteration to the next.

The way to remove the races produced by  $\dot{\tau}$  is to peel off one iteration, move the assignment to j from one iteration to the top of the next iteration (notice that now j must be assigned  $i-1$ ), and then privatize :

```
j=nif (n>=1) then
        b(1)=(a(j)+a(1))/2.
c$omp parallel do private (i),lastprivate(j)
        do i=2,nj=i-1b(i) = (a(j) + a(i)) / 2.
        end do
     end if
```
Notice that the if statement is necessary to make sure that the first iteration is executed only if the original loop would have executed it.

Alternatively, the wraparound variable could be an induction variable. The transformation in this case is basically the same as above except that the induction variable has to be expressed in terms of the loop index first.

Consider the loop:

```
j=ndo i=1,nb(i) = (a(i) + a(i))/2.j = j + 1end do
```
As we just said, we first replace the right hand side of the assignement to j with an expression involving i.

```
j=ndo i=1,nb(i) = (a(m) + a(i)) / 2.
  m=1+1end do
j=n+j
```
Notice that we changed the name of the variable within the loop to be able to use the value of  $\dot{\tau}$  coming from outside the loop.

We can now proceed as above to obtain:

```
j=nif (n>=1) then
        b(1) = (a(j) + a(i)) / 2.
c$omp parallel do private (i,m) 
        do i=2,nm=i-1+jb(i) = (a(m) + a(i)) / 2.end do
        j=n+j !this has to be inside the if
     end if
```
#### **4.5 Ordered sections.**

Sometimes the only way to avoid races is to execute the code serially. Consider the looP:

```
do i=1,na(i)=b(i)+1c(i)=sin(c(i-1))+a(i)d(i) = c(i) + d(i-1) * * 2end do
```
Although there is no clear way to avoid races in this loop, we could execute in parallel the first statement. In fact, we can in this case transform the loop into:

```
c$omp parallel do
        do i=1,na(i)=b(i)+1end do
        do i=1,nc(i) = sin(c(i-1)) + a(i)d(i) = c(i) + d(i-1) * * 2end do
```
However, there is a way to improve the performance of the whole loop with the ordered directive whose syntax is as follows:

```
c$omp ordered[(name)]
          block
c$omp end ordered[(name)]
```
The interleaving of the statements in the ordered sections of different iterations are identical to that of the sequential program. Ordered sections without a name are all assumed to have the same name.

Thus, the previous loop can be rewritten as:

```
c$omp parallel do
         do i=1,na(i)=b(i)+1c$omp ordered (x)
             c(i)=sin(c(i-1))+1c$omp end ordered(x)
c$omp ordered (y)
             d(i) = c(i) + d(i-1) * * 2c$omp end ordered (y)
    end do
```
Thus, we have two ways of executing the loop in parallel. Assuming n=12, and four processors, the following time lines are feasible:

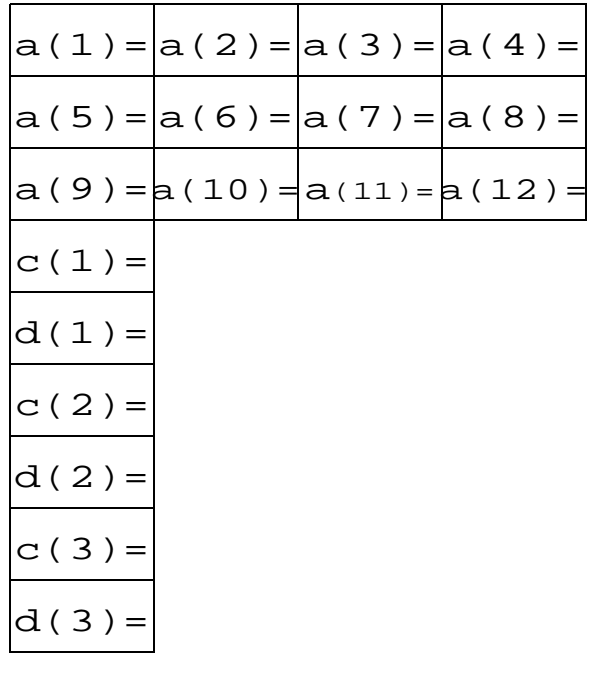

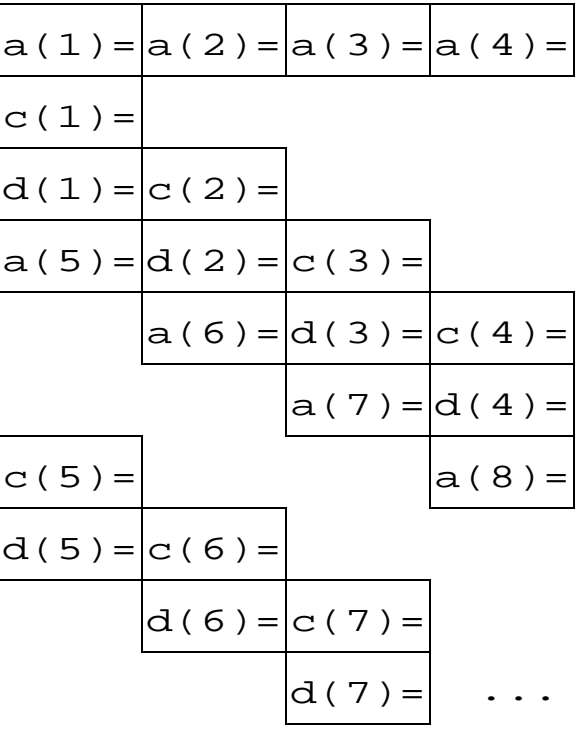

...

...

Notice that now no races exist because accesses to the same memory location are always performed in the same order.

Ordered sections may need to include more than one statement. For example, in the loop:

$$
do i=1, n
$$
  
\n...  
\n $a(i)=b(i-1)+1$   
\n $b(i)=a(i)+c(i)$   
\n...  
\nend do

the possibility of races would not be avoided unless both statements are made part of the same ordered section.

It is important to make the ordered sections as small as possible because the overall execution time depends on the size of the longest ordered section.

#### **4.6 Execution time of a parallel do when ordered sections have constant execution time.**

**•** Consider the loop

```
c$omp parallel do
       do i=1,nc$omp ordered (a)
            aa = \cdot \cdot \cdotc$omp end ordered (a)
c$omp ordered (b)
            ...
c$omp ordered (c)
            ...
c$omp ordered (d)
            ...
c$omp ordered (e)
             ...
  end do
```
**•** Assume its execution time lines have the following form:

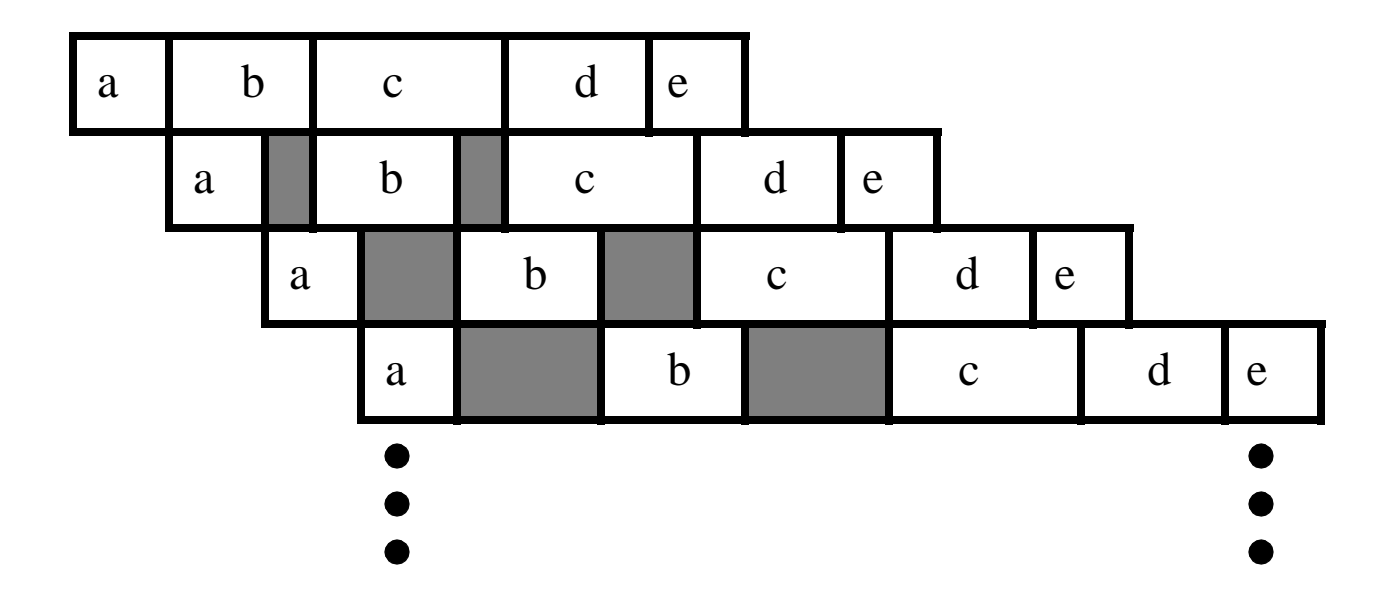

which, in terms of performance, is equivalent to the following

time lines:

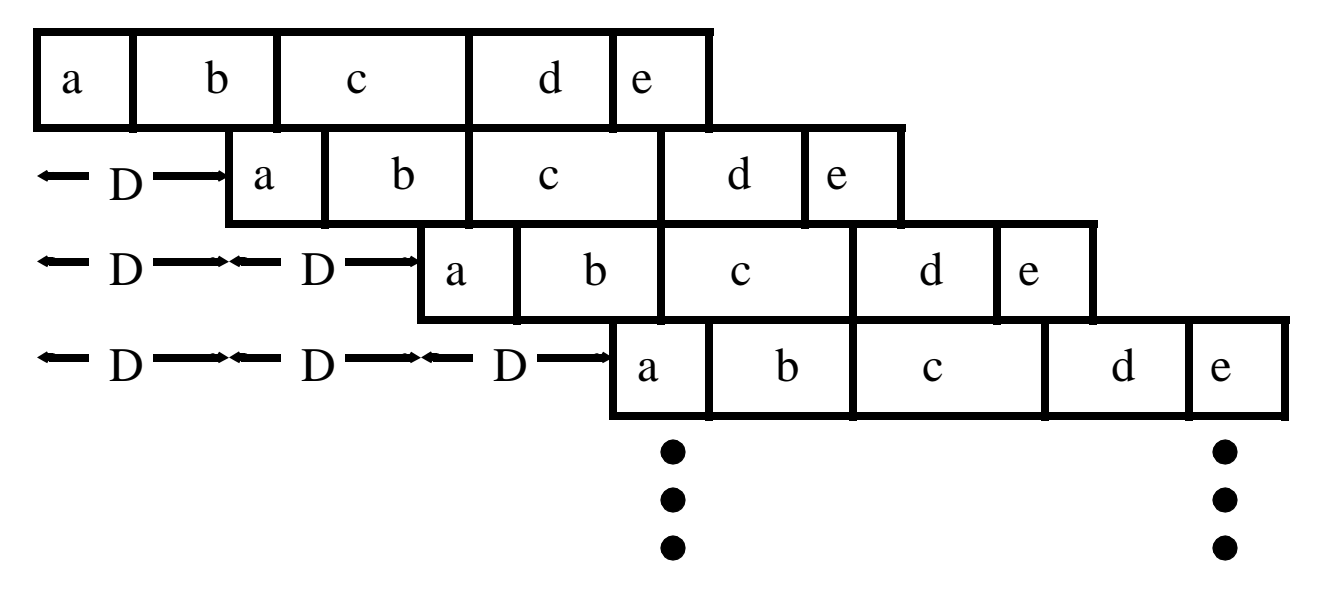

where a constant delay D between the start of consecutive iterations is evident. This delay is equal to the time of the longest ordered section (i.e.,  $D=T(c)$  in this case).

• The execution time of the previous loop using n processors is:  $T(a)+T(b)+nT(c)+T(d)+T(e)$ 

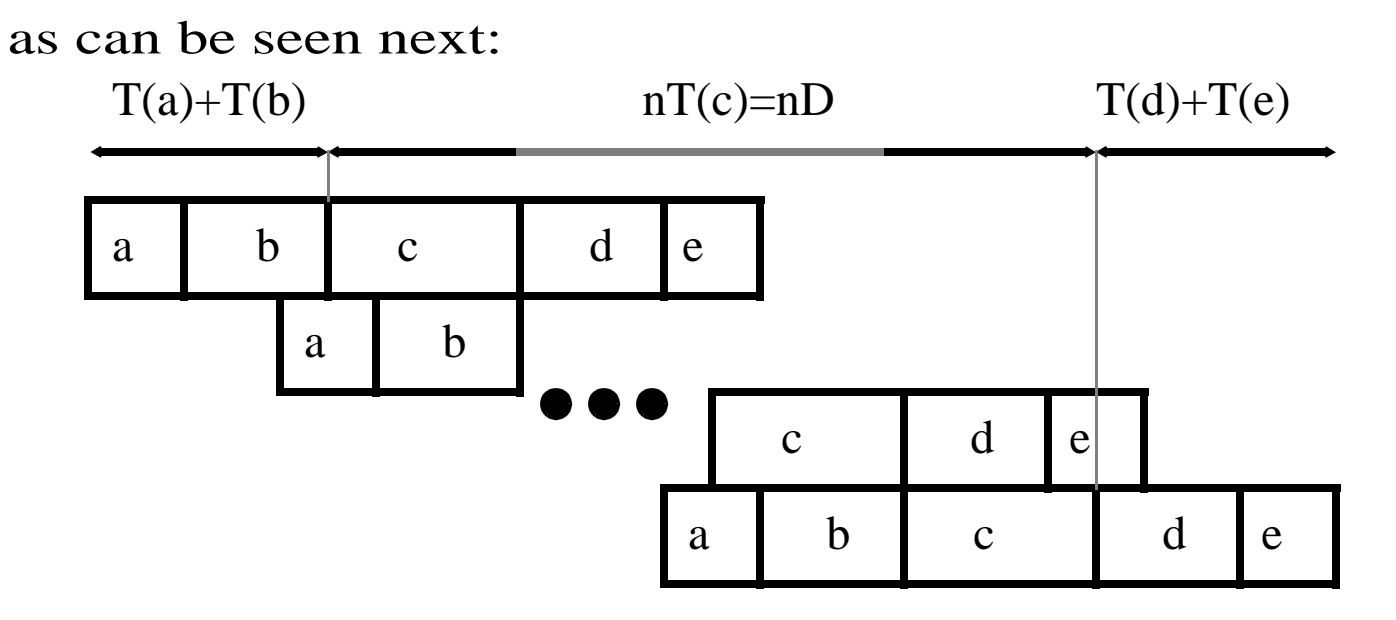

**•** In general the execution time when there are as many processors as iterations is

 $nD+(B-D)=(n-1)D+B$ 

where B is the execution time of the whole loop body.

## **4.7 Critical Regions and Reductions**

Consider the following loop:

```
do i=1,ndo i=1,mia(i,j)=b(i,j)+d(i,j)isum=isum+ia(i,j)
  end
end
```
Here, we have a race due to isum. This race cannot be removed by the techniques discussed above. However, the + operation used to compute isum is associative and isum only appears in the statement that computes its value.

*The integer addition operation is not really associative, but in practice we can assume it is if the numbers are small enough so there is never any overflow.*

Under these circumstances, the loop can be transformed into the following form:

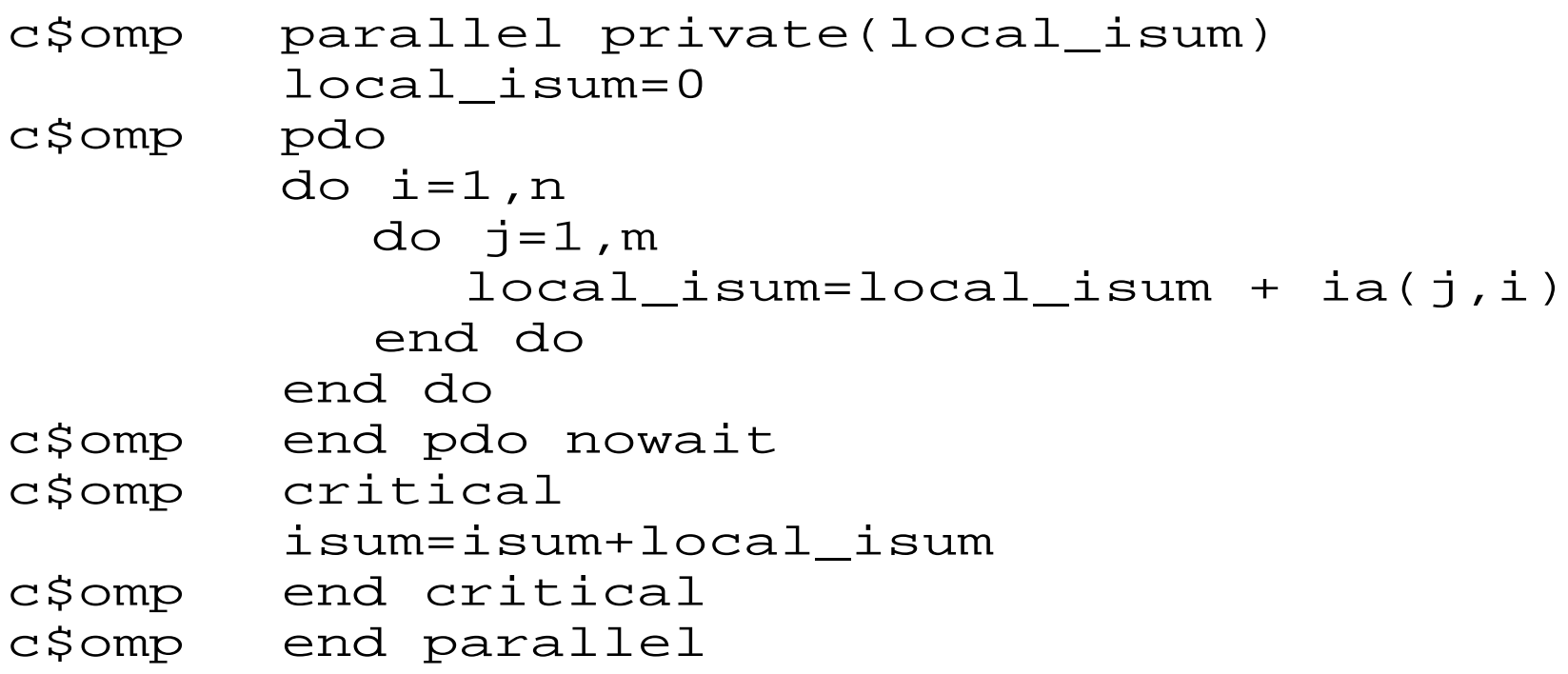

Here, we use the critical directive to avoid the following problem.

The statement

```
isum=isum+local_isum
```
will be translated into a machine language sequence similar to the following:

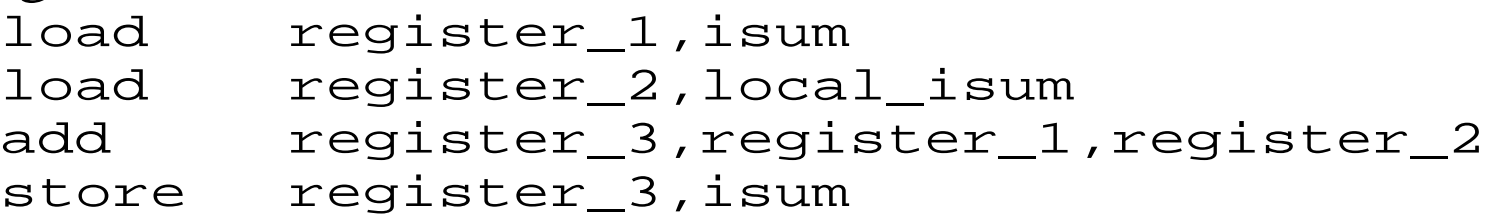

Assume now there are two tasks executing the statement isum=isum+local\_isum

simultaneously. In one local\_sum is 10, and in the other 15. Assume isum is 0 when both tasks start executing the statement. Consider the following sequence of events:

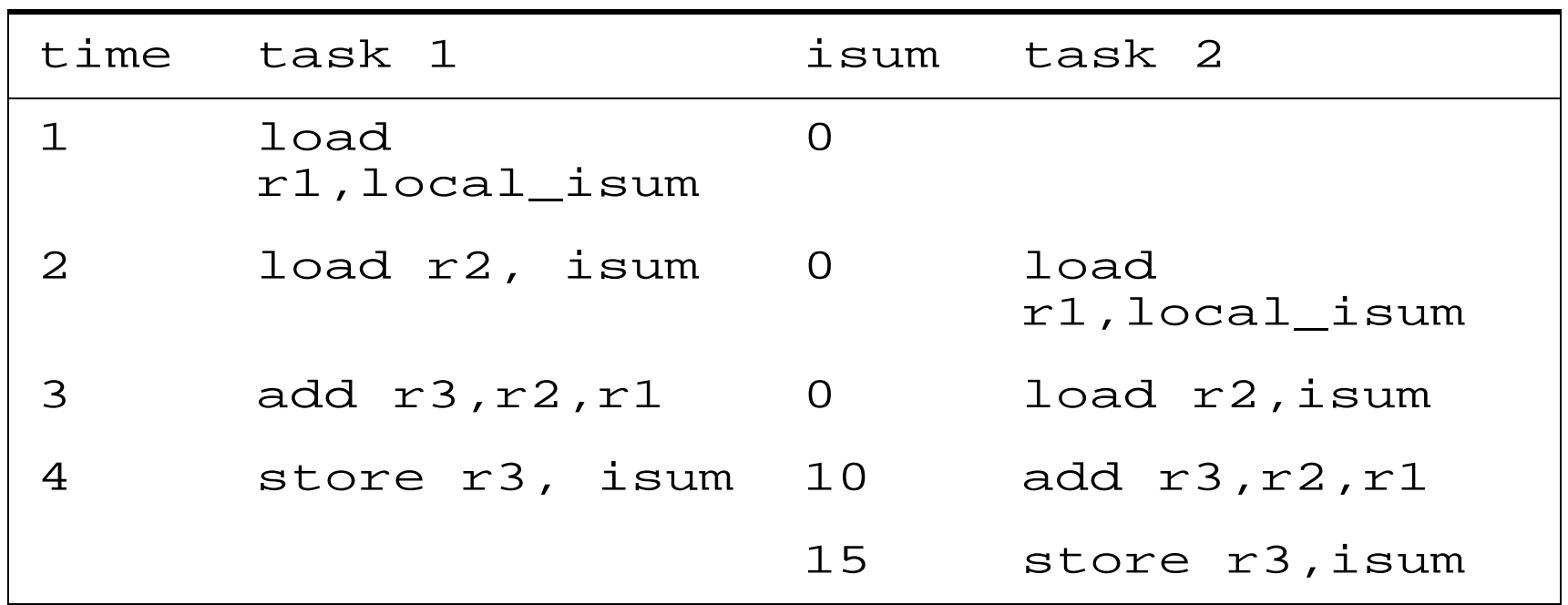

As can be seen, interleaving the instructions between the two tasks produces incorrect results. The critical directive precludes this interleaving. Only one task at a time can execute a *critical region*  with the same name.

The assumption is that it does not matter in which order the tasks enter a critical region as long as they are never inside a critical region